## beeline cloud |  $\leq$  DataFort

## **Облака и безопасность**

**новые возможности и новые вендоры**

### **Спикер**

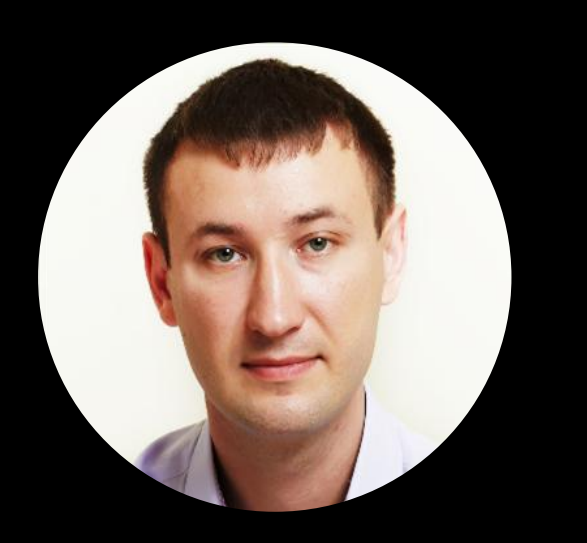

Егор Бигун Директор по информационной безопасности beeline cloud, DataFort

#### 15+ лет

Защита инфраструктуры

Построение систем управления ИБ

#### Ответственность

Развитие сервисов ИБ, защита облачной платформы

#### beeline cloud |  $\leq$  DataFort

### **Мы в цифрах**

Облачных и инфраструктурных продуктов

**100+ 2000+** Клиентов из разных

отраслей бизнеса

**от 99%**

Облачный SLA

**6** ЦОД в РФ уровня Tier III

**5** Независимых интернетпровайдеров

#### Secure by design

**УЗ-3 152-ФЗ**

Публичное облако

#### **ГИС К1, ИСПДн УЗ-1**

Аттестованный сегмент

#### **PCI DSS**

Соответствие стандарту

#### **ФСБ, ФСТЭК**

Лицензии

#### beeline cloud |  $\leq$  DataFort

### **Программа**

- Что изменилось за прошедший год
- Текущее состояние ИБ в облаках
- Новые вендоры и технологии ИБ в облаках

#### beeline cloud |  $\leq$  DataFort

# **Информационная безопасность в облаках**

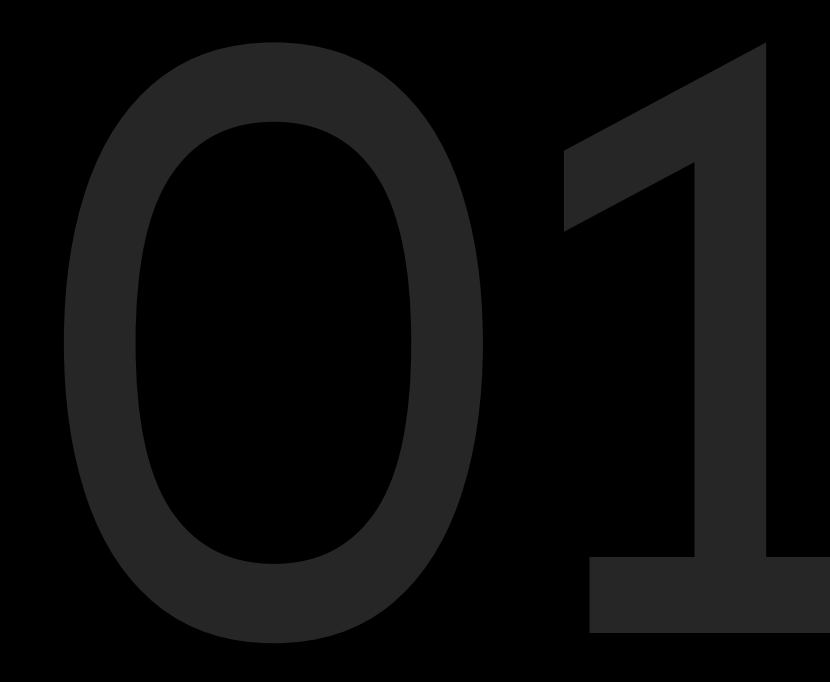

### **Первые действия**

Отключение сетевого взаимодействия с серверами обновлений и лицензирования

Анализ сетевого трафика на предмет общения с зарубежными DNS, NTP и т.д.

Увеличение глубины хранения резервных копий

Пересмотр ACL в сторону ужесточения

Перенастройка профилей безопасности средств защиты

Построение эшелонированной защиты

Применение GeoIP

Многофакторная аутентификация

#### beeline cloud |  $\leq$  DataFort

### Текущее состояние ИБ в облаках

#### **Мониторинг**

Анализ того, чему раньше уделяли мало внимания:

- Аномалии
- Состояние лицензий
- Изучение внешних источников информации

#### Эшелонированная зашита

Если это возможно и эффективно

#### Управление доступом

Регулярный пересмотр прав, внедрение РАМ

#### Усиление аутентификации

Многофакторная аутентификация

#### Новые вендоры

Внедрение отечественных СЗИ и СЗИ из дружественных стран

#### beeline cloud |  $\leq$  DataFort

## **Новые вендоры и новые возможности**

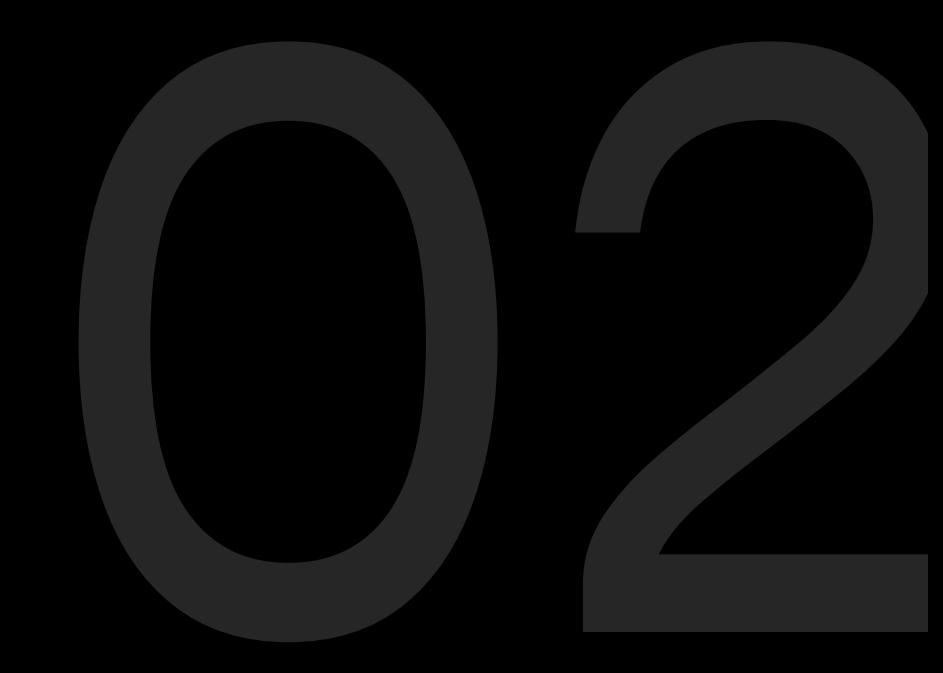

### **А на что менять?**

#### Отечественные СЗИ

Логичное решение

- Проблемы при больших нагрузках
- Повышение закупочных цен, особенно на «железо»
- Урезанный или недостаточный функционал

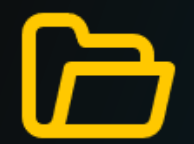

#### Open Source

Тоже логичное решение

- Нет определенных классов СЗИ
- Возможность специфичных «закладок» в коде
- Отсутствие технической поддержки

#### beeline cloud |  $\leq$  DataFort

### **Вендоры из дружественных стран**

#### Технологически не все подходят

Самые релевантные вендоры :

- Китай
- Индия

#### История вендора в РФ

Важно изучить, как вендор работал в РФ до и после начала 2022 года

#### Заинтересованность в рынке РФ

Часть вендоров готовы вносить изменения в свои продукты для рынка РФ

#### Пилоты и еще раз пилоты

Необходимо всё перепроверять, даже самое очевидное

#### Иная философия

Другой мир с иными подходами и обычаями

#### beeline cloud |  $\leq$  DataFort

### **Контакты**

### Егор Бигун

EBigun@datafort.ru

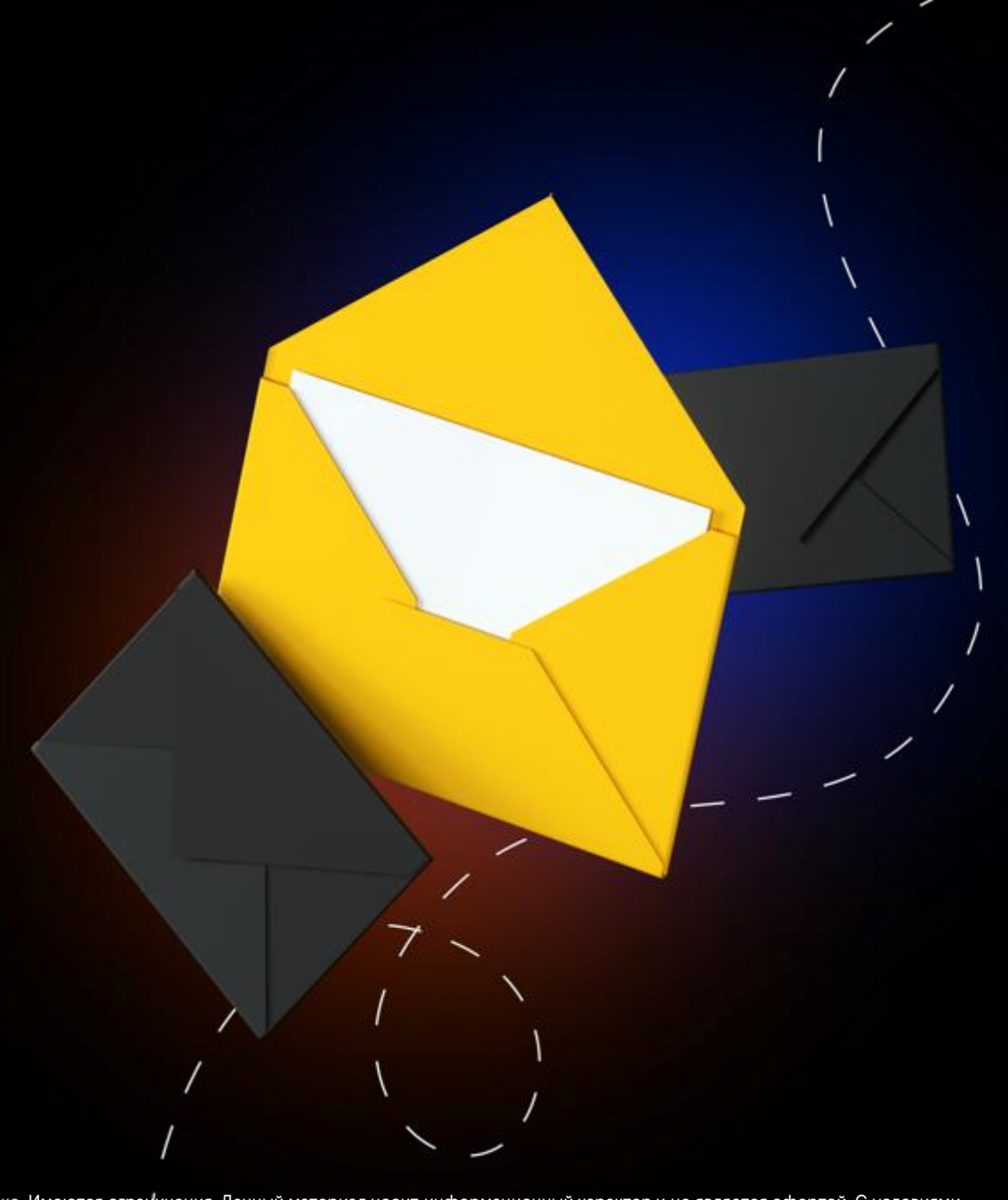

### beeline cloud |  $\leq$  DataFort

beeline cloud (билайн клауд) – билайн облако. Имеются ограничения. Данный материал носит информационный характер и не является офертой. С условиями оказания упомянутых в тексте услуг, тарифов, а также с ограничениями и требованиями к ним, Вы можете ознакомиться на сайте [www.beeline.ru](http://www.beeline.ru/) в разделе «Бизнесу» или у представителя билайн. Не является рекламой.

### Глоссарий

beeline cloud (билайн клауд) - облако билайн BeeCloud Stack (биклауд стэк), облачная платформа на базе технологии Open source Cloud Compute (клауд компьют) - виртуальная инфраструктура для создания цифровых продуктов Private Platform (приват платформ) - платформа для управления частным облаком **Cloud NGFW** (клауд энгэфэвэ) – межсетевой экран S3 Storage (эс три сторадж) - сервис неиерархического хранения данных SLA (Service Level Agreement) – соглашение об уровне предоставления услуги. ЦОД - центр обработки данных (дата-центр). Tier III - показатель надежности центра обработки данных. Ключевое отличие уровня Tier III - возможность ремонта и модернизации без отключения оборудования и остановки работы дата-центра. PCI DSS (Payment Card Industry Data Security Standard) - стандарт безопасности данных платёжных карт, учреждённый международными платёжными системами. VDI (Virtual Desktop Infrastructure) - инфраструктура виртуальных рабочих столов. TC (Thin Client) - тонкий клиент. ПО - программное обеспечение. SDS - Software Defined Storage - программно-определяемый слой хранения данных. SDN - Software Defined Networking - программно-определяемая сеть. SDC - Software Defined Computing - программно-определяемые вычислительные ресурсы. **Open source - открытое программное обеспечение.** Framework - фреймворк - программная платформа, определяющая структуру программной системы. API (Application Programming Interface) - описание способов взаимодействия одной компьютерной программы с другими. OS (Operating System) - операционная система. Management - управление. vDC (Virtual Datacenter) - виртуальный дата-центр. VM (Virtual Machine) - виртуальная машина (ВМ). NIC (Network Interface Controller) - сетевая плата. IP Pool - это набор IP-адресов, доступных для распределения пользователям. Legacy - устаревшее оборудование. CPU overhead (Central Processing Unit) - перегрузка центрального процессора. **vCPU** (Virtual Central Processing Unit) - виртуальный процессор. CPU overcommit - использование большего количества ресурсов центрального процессора, нежели имеющиеся в наличии. Commodity hardware - это стандартные доступные по цене устройства, совместимые с другими подобными устройствами. SPA (Single Page Application) - приложение одной страницы - это тип web-приложений, в которых загрузка необходимого кода происходит на одну страницу.

Kubernetes (K8S) - открытое программное обеспечение для оркестровки контейнезированных приложений PostareSOL - объектно-реляционная СУБД СУБД (сокр.) - система управления базами данных Managed - управляемый Workflow - полная или частичная автоматизация процессов **CMDB** - база данных управления конфигурации Billing account - управление доступом биллинга Dev (development) - среда разработки Stage - среда тестирования Prod (production) - среда разработки CSM (customer success management) - управление пользователями IAM - система централизованной аутентификации для приложений **Identity - идентичность** Access - доступ ВМ (сокр.) - виртуальные машины Microsoft Active Directory - службы каталогов от компании Microsoft Security - защита Group - группы Key pairs - ключевые пары SSH-ключ - безопасный способ соединения с сервером **Ceph** - программная платформа хранения с открытым исходным кодом Networking - процесс расширения сети знакомств TCP (Transmission Control Protocol) - один из основных протоколов передачи данных интернета UDP (User Datagram Protocol) - один из основных протоколов передачи данных интернета **HTTP - протокол прикладного уровня передачи данных** HTTPS - расширение протокола HTTP для поддержки шифрования в целях повышения безопасности **IP** - уникальный номер компьютера в сети DNS компьютерная распределённая система для получения информации о доменах БД (сокр.) - база данных Availability zone - доступная зона Kubeconfog - файл, содержащий параметры подключения к кластерам Kubernetes RBAC (Role Based Access Control) - управление доступом на основе ролей Markdown - облегчённый язык разметки **Provider - провайдер** CI - непрерывная интеграция Single режим - однопользовательский режим Cluster режим - многосерверный кластерный режим

#### beeline cloud | *S* DataFort

**Нефекламаи/Ибнотоснопрани чебилалиной матемент своопраннфекила Дюнный материар иссот викораждые температи и материального использования и с температи и с температи и с температи и с температи и с температи и с температи** окатаания чаноминультое бекана молу ниадивровожеде квасифаниет на майгаре бованиями ны разве можем анальциоми тыредстайителя билайне. По разделе «Бизнесу» или у представителя билайн. Не является рекламой.